#### **Robert Virding**

**Principle Language Expert at Erlang Solutions Ltd.**

# **Luerl - an implementation of Lua on the Erlang VM**

# **Overview**

- Why Erlang
	- The problem
	- The problem domain
	- A bit of philosophy
	- Properties of Erlang
- The Luerl goal
- The result
- The implementation
- The demo
- The comparison

# **The problem**

- Ericsson's "best seller" AXE telephone exchanges (switches) required large effort to develop and maintain software.
- The problem to solve was how to make programming these types of applications easier, but keeping the same characteristics.

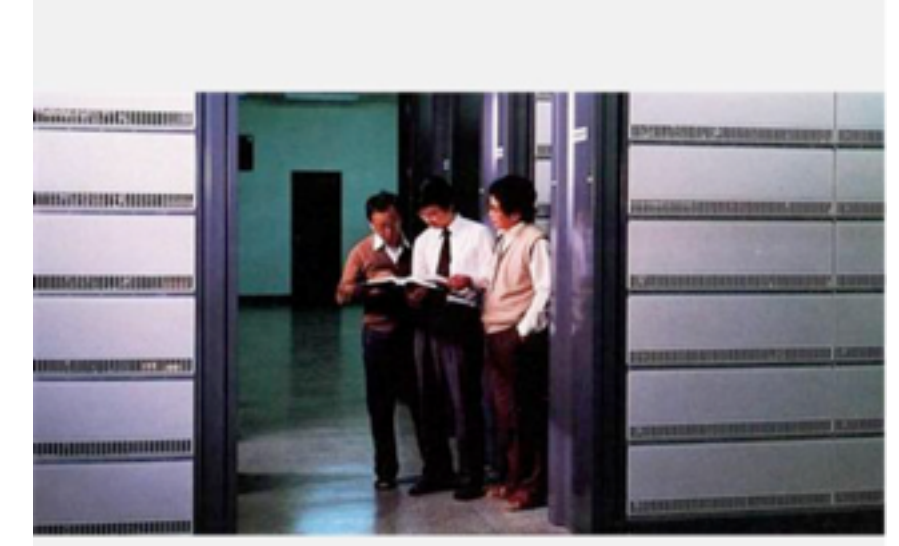

## **Problem domain**

- Lightweight, massive concurrency
- Fault-tolerance must be provided
- Timing constraints
- Continuous operation for a long time
- Continuous maintenance/evolution of the system
- Distributed systems

#### **Some reflections**

#### We were **NOT** trying to implement a functional language

We were **NOT** trying to implement the actor model

# WE WERE TRYING TO SOLVE **THE PROBLEM!**

## **Some reflections**

- This made the development of the language/ system very focused
- We had a clear set of criteria for what should go into the language/system
	- Was it useful?
	- Did it or did it not help build systems?

# **The language/system evolved to solve the problem**

# **Properties of the Erlang system**

- Lightweight, massive concurrency
- Asynchronous communication
- Process isolation
- Error handling
- Continuous evolution of the system
- Soft real-time
- Support for introspection and monitoring

These we seldom have to directly worry about in a language, except for receiving messages

# **Properties of the Erlang system**

- Immutable data
- Pattern matching
- Functional language
- Predefined set of data types
- Modules
- No global data

These are what we mainly "see" directly in our languages

# **The Luerl goal**

- A proper implementation of the Lua language
	- It should look and behave the same as Lua
	- It should include the standard libraries
- Should interface well with Erlang

# **The result**

- Implements all of Lua 5.2
	- except goto, ENV and coroutines
- Seems to manage all tests which don't use debug
- Interacts well with Erlang
	- Easy for Erlang to call Lua and Lua to call Erlang
	- Compatible with Erlang concurrency and error handling
- Lua's code handling does not conform to Erlang's
	- You need to be careful when reloading Lua modules which may reload Erlang modules

# **The result: Libraries**

#### • Implemented

- Basic Functions
- Modules (not C-code)
- String Manipulation
- Table Manipulation
- **Mathematical functions**
- Bitwise Operations
- Input and Output Facilities (very few functions)
- Operating System Facilities (not all functions)
- Not implemented
	- The Debug library (too implementation dependant)

# **The result: Erlang program interface**

- Extensive set of functions to call Lua from Erlang
	- Extendable when required
- Straight-forward to call Erlang from Lua
- No C-interface

# **The implementation: Lua syntax**

- Lua grammar simple, almost LALR(1)
- Can use existing standard Erlang parse-tools
	- Leex for generating tokeniser
	- Yecc for generating parser
		- One reduce-reduce conflict which was easy to handle

# **The implementation: VM and compiler**

- A relatively straight-forward VM
	- Similar, but not the same, as the standard one
- Compiler optimises the environment handling
	- Separates purely local environment of blocks/ functions from global environment
- A lot of "unnecessary" information compiled away
	- Error messages very "basic"

# **The implementation: datatypes** Lua Erlang nil atom nil booleans atoms true/false numbers floats strings binaries tables array+dict

# **The implementation: Lua state**

- Main difficulty of the implementation
	- Need to implement mutable global data with immutable local data
- We keep all Lua state in one data structure explicitly threaded through everything

# **The implementation: Lua state**

- One big data structure
	- global table store
	- global frame store
	- environment frames
	- tables
	- current stack
- We need to implement our own garbage collector on top of Erlang's collector for Lua state

# **The implementation: Lua global data**

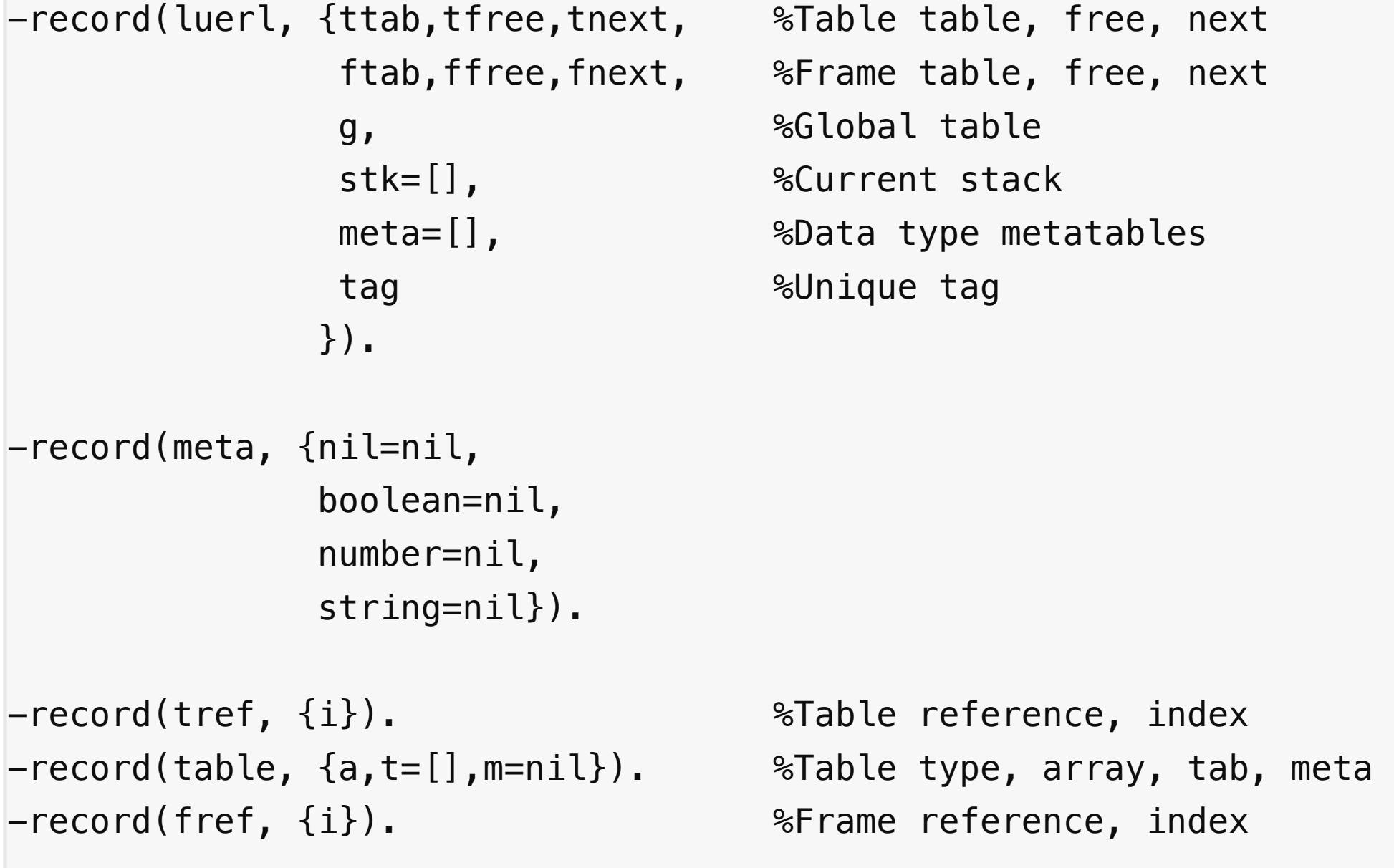

```
get_table_key(#tref{}=Tref, Key, St) when is_number(Key) -> 
     case ?IS_INTEGER(Key, I) of 
         true when I >= 1 -> get_table_int_key(Tref, Key, I, St); 
         _NegFalse -> get_table_key_key(Tref, Key, St) 
     end; 
get_table\_key(\#tref{}=Tref, Key, St) \rightarrow get_table_key_key(Tref, Key, St); 
get_table_key(Tab, Key, St) -> %Just find the metamethod 
     case getmetamethod(Tab, <<"__index">>, St) of 
         nil -> lua_error({illegal_index,Tab,Key}); 
       Meth when element(1, Meth) =:= function \rightarrow\{Vs, St1\} = functioncall(Meth, [Tab,Key], St),
             {first_value(Vs),St1}; %Only one value 
       Meth \rightarrow 8Recurse down the metatable
             get_table_key(Meth, Key, St) 
     end.
```

```
get_table_key_key(#tref{i=N}=T, Key, #luerl{tabs=Ts}=St) -> 
    #table{t=Tab, m=Meta} = ?GET\_TABLE(N, Ts), %Get the table. case ttdict:find(Key, Tab) of 
        \{ok,Val\} \rightarrow \{Val,St\}; error -> 
              %% Key not present so try metamethod 
              get_table_metamethod(T, Meta, Key, Ts, St) 
     end.
get_table_intkey(#tref{i=N}=T, Key, I, #luerl{tabs=Ts}=St) ->
    #table{a=A,m=Meta} = ?GET\_TABLE(N, Ts), %Get the table.
     case array:get(I, A) of 
        nil \rightarrow %% Key not present so try metamethod 
              get_table_metamethod(T, Meta, Key, Ts, St); 
        Val \rightarrow {Val, St}
     end.
```

```
get_table_metamethod(T, Meta, Key, Ts, St) -> 
     case getmetamethod_tab(Meta, <<"__index">>, Ts) of 
        ni1 \rightarrow \{nil,St\};Meth when element(1, Meth) =:= function \rightarrow\{Vs, St1\} = functioncall(Meth, [T, Key], St),
             {first_value(Vs),St1}; %Only one value 
        Meth -> \triangle %Recurse down the metatable
             get_table_key(Meth, Key, St) 
     end.
```

```
set_table_key_key(#tref{i=N}, Key, Val, #luerl{tabs=Ts0}=St) -> 
   #table{t=Tab0,m=Meta}=T = ?GET\_TABLE(N, Ts0), %Get the table case ttdict:find(Key, Tab0) of 
       \{ok, \_\} \rightarrowTab1 = if Val =:= nil \rightarrow ttdict:erase(Key, Tab0); true -> ttdict:store(Key, Val, Tab0)
                   end, 
           Ts1 = ?SET\_TABLE(N, T#table{t=Tab1}, Ts0),
            St#luerl{tabs=Ts1};
```

```
 error -> 
          case getmetamethod_tab(Meta, <<"__newindex">>, Ts0) of 
             nil \rightarrow %% Only add non-nil value.
                 Tab1 = if Val == nil -> Tab0; true -> ttdict:store(Key, Val, Tab0)
                          end,
                 Ts1 = ?SET\_TABLE(N, T#table{t=Tab1}, Ts0),
                  St#luerl{tabs=Ts1};
             Meth when element(1, Meth) =:= function \rightarrow functioncall(Meth, [Key,Val], St); 
              Meth -> set_table_key(Meth, Key, Val, St) 
         end 
 end.
```
### **The demo**

- Concurrent space ships
	- Logic in Lua
	- Each ship an Erlang process
	- Communicate using Erlang messages

- The default tick move
- The bounce
- The attack tick move
- The zap
- The left/right sectors

```
local function move(x, y, dx, dy)
   local nx, ny, ndx, ndy = move_xy_bounce(x, y, dx, dy, universe.valid_x, universe.valid_y) 
    -- Where we were and where we are now. 
   local osx, osy = universe.sector(x, y)local nsx,nsy = universe.sector(nx, ny)if (osx \sim= nsx or osy \sim= nsy) then
      -- In new sector, move us to the right sector
      universe.rem_sector(x, y)
       universe.add_sector(nx, ny) 
      - and draw us
       esdl_server.set_ship(type, colour, nx, ny) 
    end 
    return nx,ny,ndx,ndy 
end
```

```
local function move_xy_bounce(x, y, dx, dy, valid_x, valid_y) 
   local nx = x + dxlocal ny = y + dyif (not valid_x(nx)) then - Bounce off the edge
     nx = x - dxdx = -dx end 
   if (not valid_y(ny)) then - Bounce off the edge
     ny = y - dydy = -dy end 
    return nx, ny, dx, dy 
end
```

```
local function move(x, y, dx, dy)
   local nx, ny, ndx, ndy = move_xy_bounce(x, y, dx, dy, universe.valid_x, universe.valid_y) 
    -- Where we were and where we are now. 
   local osx, osy = universe.sector(x, y)local nsx,nsy = universe.sector(nx, ny)if (osx \sim= nsx or osy \sim= nsy) then
      -- Zap a nearby ships, only zap when we move
       zap_ships(osx, osy, nsx, nsy) 
      -- In new sector, move us to the right sector
      universe.rem_sector(x, y)
       universe.add_sector(nx, ny) 
      -- and draw us
       esdl_server.set_ship(style, colour, nx, ny) 
    end 
   return nx, ny, ndx, ndyend
```

```
local function zap_ships(osx, osy, nsx, nsy) 
    local lsx,lsy,rsx,rsy = move_lr_sectors(osx, osy, nsx, nsy) 
   local f = universe.get_sector(nsx, nsy)
   if (f and f \sim = me) then - - Always zap ship in front
       ship.zap(f) 
    end 
    f = universe.get_sector(lsx, lsy) or 
       universe.get_sector(rsx, rsy) 
   if (f and f \sim = me) then - Zap ship either left or right
       ship.zap(f) 
    end 
end
```

```
local function move_lr_sectors(osx, osy, nsx, nsy) 
   local idx, idy = nsx-osx, nsy-osylocal lsx, lsy, rsx, rsy -- Left, right of next sectors
   if (idx == 0) then
     lsx, lsy = nsx - idy, nsyrsx,rsy = nsx + idy,nsyelseif (idy == 0) then
     lsx, lsy = nsx, nsy - idxrsx,rsy = nsx,nsy + idxelseif (idx == idy) then
     lsx, lsy = nsx - idx, nsyrsx,rsy = nsx, nsy - idyelse - idx \sim= idy
     lsx, lsy = nsx, nsy - idxrsx,rsy = nsx - idx,nsy end 
   return lsx, lsy, rsx, rsy
end
```
# **Alternatives**

- External Lua system
	- Through Erlang "ports" to other OS processes
- Include Lua engine inside Erlang
	- Using Erlang NIFs to call Lua engine

# **Which one?: Lua in Erlang**

- + Complete access to Erlang/VM properties
- + Easier use of Erlang concurrency
- + Faster interface
- + Only need one system

- Slower
- Data sharing difficult

# **Which one?: external Lua system**

- + Faster Lua
- + Probably able to run more code

- Generally slower interface
- More difficult to use Erlang concurrency
- More difficult to get parallelism

# Thank you

#### Robert Virding: rvirding@gmail.com @rvirding